<span id="page-0-1"></span><span id="page-0-0"></span>MAC0323 Algoritmos e Estruturas de Dados II

Edição 2020 – 2

K ロ ▶ K 個 ▶ K 할 ▶ K 할 ▶ 이 할 → 9 Q Q →

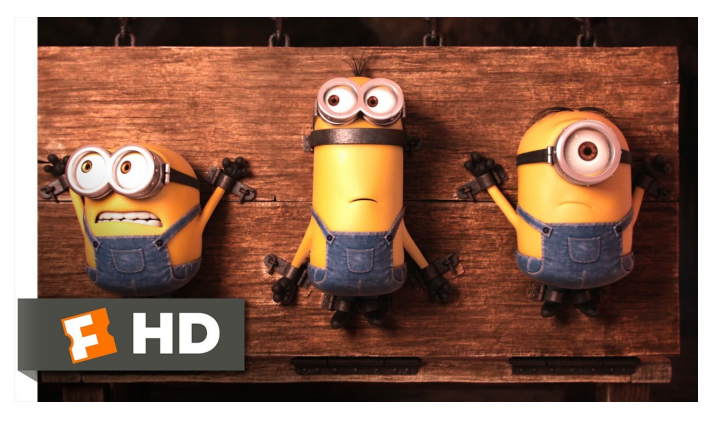

#### Fonte: [ash.atozviews.com](https://ash.atozviews.com)

# Nos episódios anteriores . . .

K ロ ▶ K 個 ▶ K 할 ▶ K 할 ▶ 이 할 → 9 Q Q →

# Tabelas de Símbolos

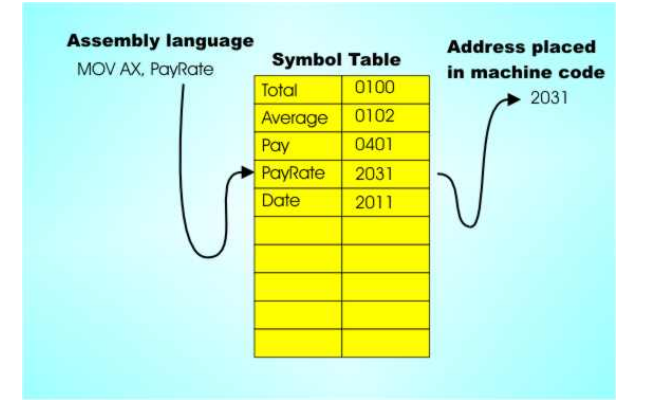

Fonte: [http://www.i-programmer.info/](http://www.i-programmer.info/babbages-bag/301-assemblers-compilers-and-interpreters.html?start=1)

[Tabelas de símbolos \(PF\)](https://www.ime.usp.br/~pf/estruturas-de-dados/aulas/st.html) [Elementary Symbol Tables \(S&W\)](http://algs4.cs.princeton.edu/31elementary/)

K ロ ▶ K @ ▶ K 할 ▶ K 할 ▶ 이 할 → 9 Q Q →

#### Tabelas de símbolos

Uma **tabela de símbolos** (ST = symbol table) é um ADT que consiste em um conjunto de itens, sendo cada item um par chave-valor ou key-value, munido de duas operações fundamentais:

- $\rightarrow$  put(), que insere um novo item na ST, e
- $\rightarrow$  get(), que busca o valor associado a uma dada chave.

#### Tabelas de símbolos

**KORKARYKERKER POLO** 

Convenções sobre STs:

- $\triangleright$  não há chaves repetidas (as chaves são duas a duas distintas),
- $\triangleright$  NULL nunca é usado como key,
- <sup>I</sup> NULL nunca é usado como value associado a uma key.

STs são também chamadas de dictionarys, maps e associative arrays.

## Interface ST.h

<span id="page-5-0"></span>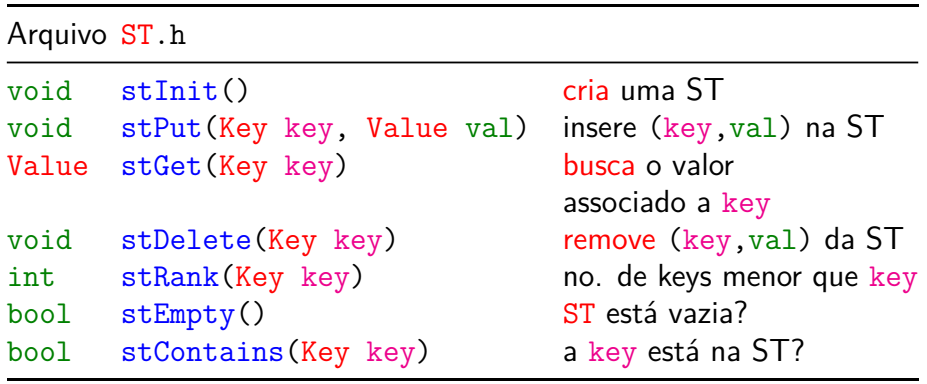

KOKK@KKEKKEK E 1990

## **Experimentos**

<span id="page-6-0"></span>Consumo de tempo para se criar um ST em que as chaves são as palavras em les miserables.txt e os valores o número de ocorrências.

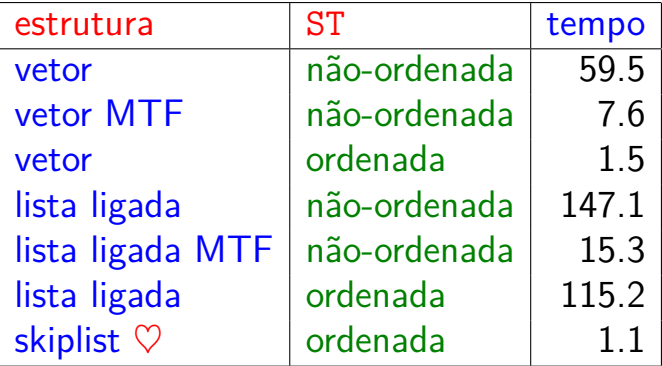

Tempos em segundos obtidos com [S](#page-5-0)[to](#page-7-0)[p](#page-5-0)[W](#page-6-0)[a](#page-7-0)[t](#page-0-0)[c](#page-0-1)[h](#page-0-0)[.](#page-0-0)

# <span id="page-7-0"></span>AULA 11

KOKK@KKEKKEK E 1990

# Árvores binárias

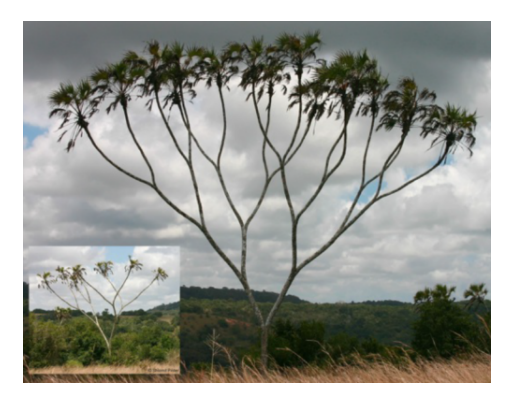

#### Fonte: [https://www.tumblr.com/](https://www.tumblr.com/search/)

Referências: [Árvores binárias de busca \(PF\);](https://www.ime.usp.br/~pf/estruturas-de-dados/aulas/st-bst.html) [Binary](http://algs4.cs.princeton.edu/32bst/) [Search Trees \(S&W\);](http://algs4.cs.princeton.edu/32bst/) [slides \(S&W\)](http://www.cs.princeton.edu/courses/archive/spring17/cos226/lectures/31ElementarySymbolTables+32BinarySearchTrees.pdf)

K ロ X K 레 X K 할 X K 할 X 및 할 X 이익(N

#### Mais tabela de símbolos

Uma **tabela de símbolos** (= symbol table = dictionary) é um conjunto de objetos (itens), cada um dotado de uma chave  $(=\text{key})$  e de um valor  $(= val)$ .

As chaves podem ser números inteiros ou strings ou outro tipo de dados.

Uma tabela de símbolos está sujeito a dois tipos de operações, entre possíveis outras:

- $\triangleright$  inserção (= put()): consiste em introduzir um objeto na tabela;
- $\triangleright$  busca (= get()): consiste em encontrar um elemento que tenha uma dada chave.

### Problema

Problema: Organizar uma tabela de símbolos de maneira que as operações de inserção e busca sejam razoavelmente eficientes.

Em geral, uma organização que permite inserções rápidas impede buscas rápidas e vice-versa.

Já vimos como organizar tabelas de símbolos através de vetores, listas encadeadas e skip lists.

4 0 > 4 4 + 4 = + 4 = + = + + 0 4 0 +

Hoje: mais uma maneira de organizar uma tabela de símbolos.

## Árvore binárias

```
Uma árvore binária (= binary tree) é um conjunto
de nós/células que satisfaz certas condições.
Cada nó terá três campos:
typedef struct node *Node;
struct node {
   Item item;
   Node left, right;
}
Node newNode(Item item, Node left, Node right) {
   Node p = mallocSafe(sizeof(*p));p->item = item;
   p->left = left; p->right = right;
   return p;
}
```
**KORKARYKERKER POLO** 

#### Pais e filhos

Os campos left e right dão estrutura à árvore. Se  $x$ ->left == y, y é o **filho esquerdo** de x. Se x->right == y, y é o **filho direito** de x. Assim, x é o **pai** de y se  $x$ ->left == y ou  $x$ ->right == y.

### Folhas

Uma **folha** é um nó sem filhos.

Ou seja, se  $x$ ->left == NULL e  $x$ ->right == NULL então x é uma folha.

K ロ ▶ K 個 ▶ K 할 ▶ K 할 ▶ ( 할 → ) 익 Q Q

bool isLeaf(Node x) { return  $x$ ->left == NULL &&  $x$ ->right == NULL; }

#### Ilustração de uma árvore binária

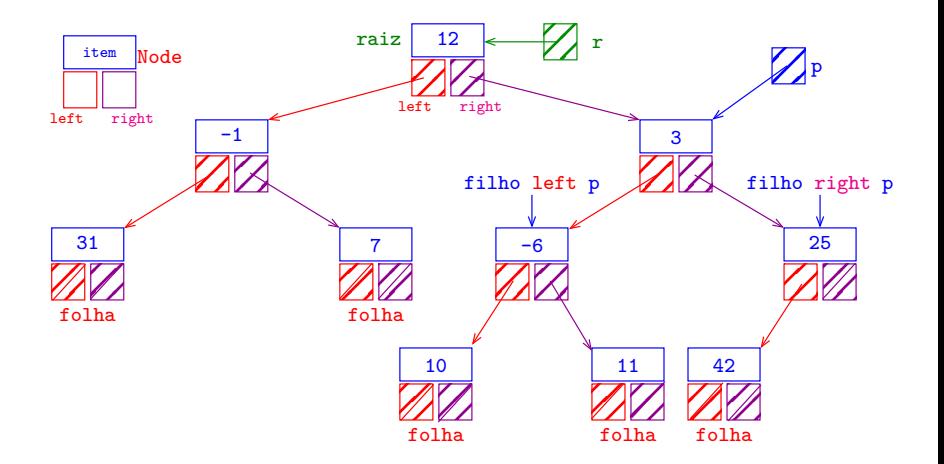

K ロ ▶ K @ ▶ K 할 ▶ K 할 ▶ | 할 | © 9 Q @

## Árvores e subárvores

```
Suponha que r e p são nós.
p é descendente de r
se p pode ser alcançado pela iteração dos comandos
       p = p - \text{left}; p = p - \text{right};em qualquer ordem.
```
Um nó  $r$  juntamente com todos os seus descendentes é uma **árvore binária** e  $\mathbf r$  é dito a **raiz** (*=root*) da árvore. Para qualquer nó p, p->left é a raiz da subárvore esquerda de p e p->right é a raiz da subárvore direita de p.

#### Anatomia de uma árvore binária

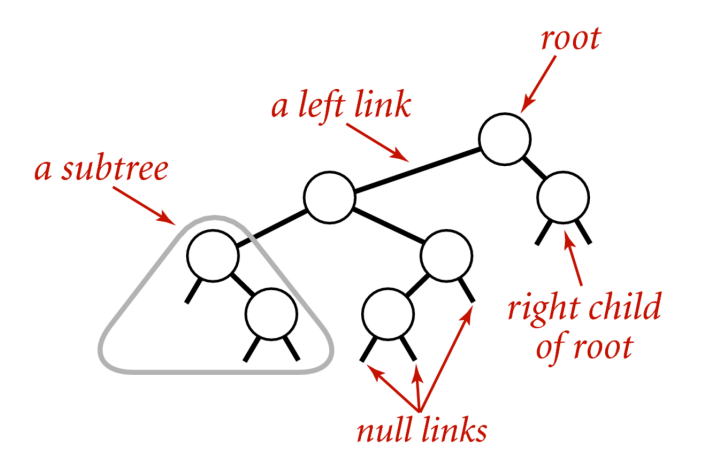

#### Anatomy of a binary tree

Fonte: [algs4](https://algs4.cs.princeton.edu/32bst/)

K ロ ▶ K 個 ▶ K 할 ▶ K 할 ▶ 이 할 → 9 Q Q →

### Endereço de uma árvore

#### O endereço de uma árvore binária é o endereço de sua raiz.

#### Node r;

#### Um objeto r é uma árvore binária se

- $\triangleright$   $r == null$  ou
- $\rightarrow$  r->left e r->right são árvores binárias.

**KORKARYKERKER POLO** 

#### Maneiras de varrer uma árvore

Existem várias maneiras de percorrermos uma árvore binária.

Talvez as mais tradicionais sejam:

- $\triangleright$  inorder traversal: esquerda-raiz-direita (e-r-d);
- $\rightarrow$  preorder traversal: raiz-esquerda-direita (r-e-d);
- $\rightarrow$  posorder traversal: esquerda-direita-raiz (e-d-r);

**KORKAR KERKER SAGA** 

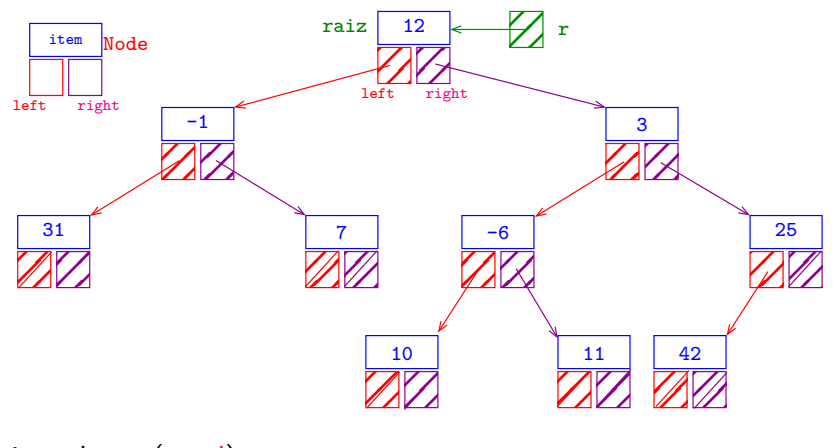

in-ordem (e-r-d): 31 -1 7 12 10 -6 11 3 42 25

K ロ ▶ K 個 ▶ K 할 ▶ K 할 ▶ ( 할 → ) 익 Q Q

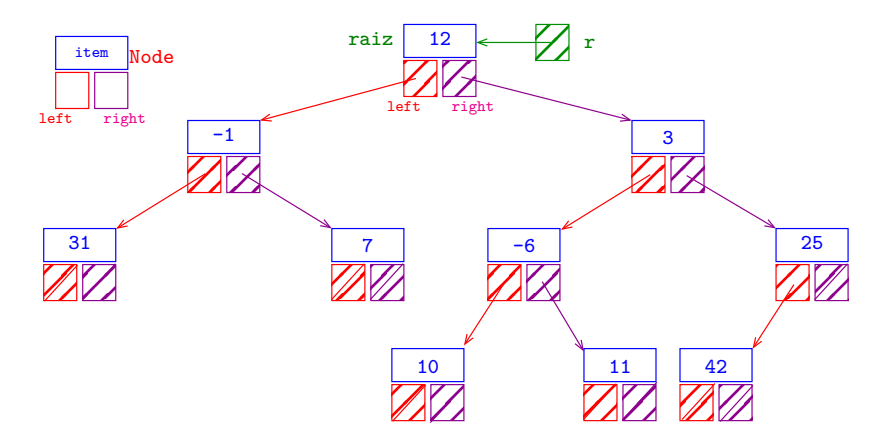

in-ordem (e-r-d): 31 -1 7 12 10 -6 11 3 42 25 pré-ordem (r-e-d): 12 -1 31 7 3 -6 10 11 25 42

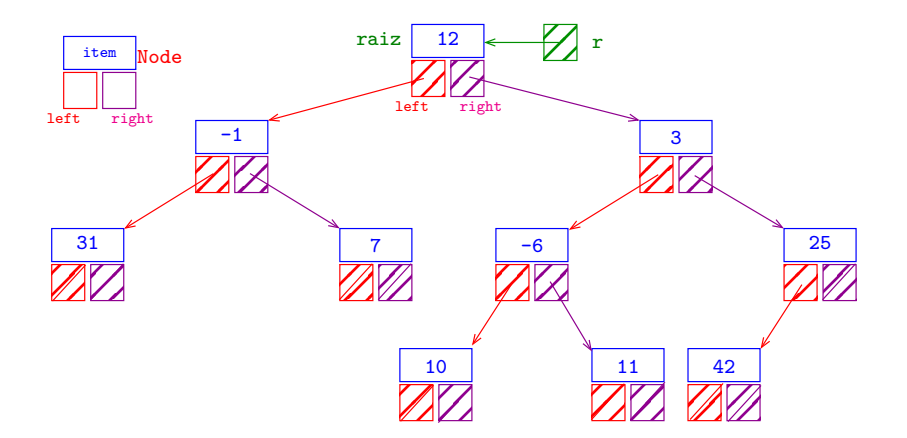

in-ordem (e-r-d): 31 -1 7 12 10 -6 11 3 42 25 pré-ordem (r-e-d): 12 -1 31 7 3 -6 10 11 25 42 pós-ordem (e-d-r): 31 7 -1 10 11 -6 42 25 3 12K ロ ▶ K 個 ▶ K 결 ▶ K 결 ▶ ○ 결 ...

 $2990$ 

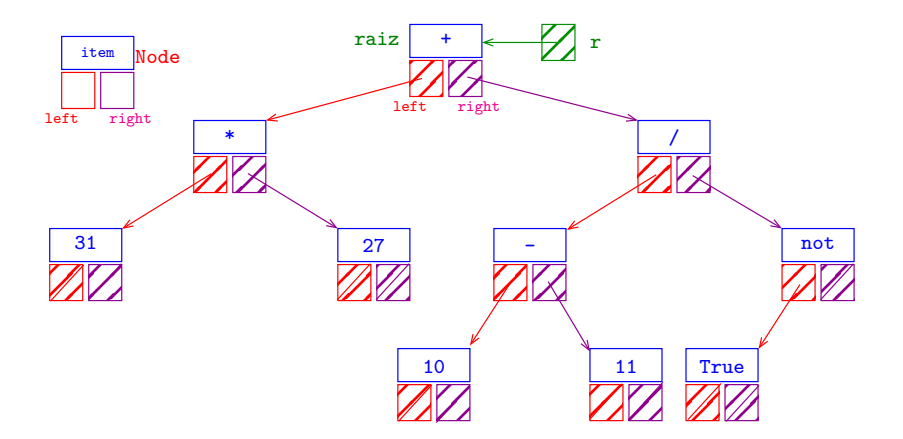

in-ordem (e-r-d): 31 \* 27 + 10 - 11 / True not pré-ordem (r-e-d): + \* 31 27 / - 10 11 not True pós-ordem (e-d-r): 31 27 \* 10 11 - True not / +K ロ ▶ K 個 ▶ K 할 ▶ K 할 ▶ 이 할 → 9 Q Q →

#### esquerda-raiz-direita

Visitamos

- 1. a subárvore esquerda da raiz, em ordem e-r-d;
- 2. depois a raiz;
- 3. depois a subárvore direita da raiz, em ordem e-r-d;

```
Queue inOrdem() {
  Queue queue = queueueInit();
  inOrdem(r, queue);
  return queue;
}
```
Devolve uma fila com os Items da árvore inOrdem.

KELK KØLK VELKEN EL 1990

#### esquerda-raiz-direita

Visitamos

- 1. a subárvore esquerda da raiz, em ordem e-r-d;
- 2. depois a raiz;
- 3. depois a subárvore direita da raiz, em ordem e-r-d;

```
static void inOrdem(Node r, Queue queue) {
  if (r != NULL) {
     inOrdem(r->left, queue);
     enqueue(queue, r->item);
     inOrdem(r->right,queue);
  }
}
```
K □ K K 레 K K 화 K X 화 X X X X X X X 자

#### esquerda-raiz-direita versão iterativa

```
static void inOrdem(Node r, Queue queue){
  Stack s = stackInit();
  while (r := NULL || \text{isEmpty}(s)) {
      if (r = NULL) {
         stackPush(s, r);
         r = r->left;
      }
      else {
         r = stackPop(s);
         enqueue(queue, r->item);
         r = r->right;
      }
  }
}K ロ > K 個 > K 로 > K 로 > - 로 - K Q Q Q
```
### raiz-esquerda-direita

Visitamos

- 1. a raiz;
- 2. depois a subárvore esquerda da raiz, em ordem r-e-d;

**KORK EXTERNE PROVIDE** 

3. depois a subárvore direita da raiz, em ordem r-e-d;

```
Queue preOrdem() {
  Queue queue = queueueInit();
  preOrdem(r, queue);
  return queue;
```
}

### raiz-esquerda-direita

Visitamos

}

- 1. a raiz;
- 2. depois a subárvore esquerda da raiz, em ordem r-e-d;
- 3. depois a subárvore direita da raiz, em ordem r-e-d;

static void preOrdem(Node r, Queue queue) { if  $(r = NULL)$  { enqueue(queue, r->item); preOrdem(r->left, queue); preOrdem(r->right,queue); }

**KORKA SERKER YOUR** 

### esquerda-direita-raiz

Visitamos

- 1. a subárvore esquerda da raiz, em ordem e-d-r;
- 2. depois a subárvore direita da raiz, em ordem e-d-r;

**KORK EXTERNE PROVIDE** 

3. depois a raiz;

```
Queue posOrdem() {
  Queue queue = queueueInit();
  posOrdem(r, queue);
  return queue;
```
}

### esquerda-direita-raiz

Visitamos

}

- 1. a subárvore esquerda da raiz, em ordem e-d-r;
- 2. depois a subárvore direita da raiz, em ordem e-d-r;
- 3. depois a raiz;

static void posOrdem(Node r, Queue queue) { if  $(r = NULL)$  { posOrdem(r->left, queue); posOrdem(r->right,queue); enqueue(queue, r->item); }

**KOD KOD KED KED E VOOR** 

#### Primeiro nó esquerda-raiz-direita

Recebe a raiz r de uma árvore binária não vazia e retorna o primeiro nó na ordem e-r-d.

**KORKARYKERKER POLO** 

```
static Node primeiro(Node r) {
  while (r-)left != NULL)
     r = r->left;
  return r;
}
```
## Altura

A **profundidade** (=depth) de um nó de uma BT é o número de links no caminho da raiz até o nó.

A **altura** (=height) de uma BT é o máximo das profundidades dos nós, ou seja, a profundidade do nó mais profundo.

static int altura(Node r) { int hLeft, hRight; if  $(r == NULL)$  return  $-1$ ; hLeft =  $altura(r-\lambda left)$ ; hRight =  $altura(r->right)$ ; if (hLeft > hRight) return hLeft + 1; else return hRight + 1; }

## Árvores balanceadas

A altura de uma árvore com n nós é um número entre  $\lg n$  e n.

Uma árvore binária é **balanceada** (ou **equilibrada**) se, em cada um de seus nós, as subárvores esquerda e direita tiverem aproximadamente a mesma altura.

**KORKAR KERKER SAGA** 

Árvores balanceadas têm altura *próxima* de lg n.

O consumo de tempo dos algoritmos que manipulam árvores binárias dependem frequentemente da altura da árvore.

## **Exemplos**

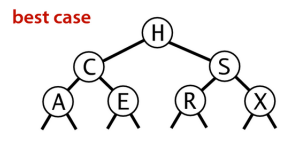

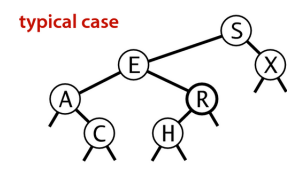

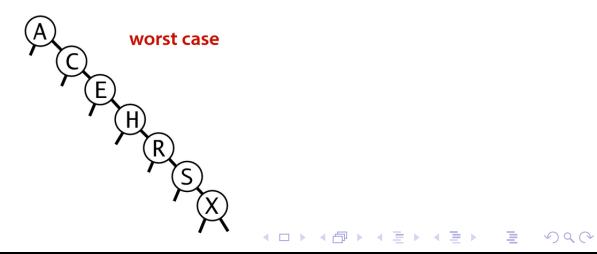

### Nós com campo pai

**KORKARYKERKER POLO** 

Em algumas aplicações, é conveniente ter acesso imediato ao pai de qualquer nó.

```
typedef struct node *Node;
struct node {
  Item item;
  Node prnt, left, right;
}
```
## Ilustração de nós com campo pai

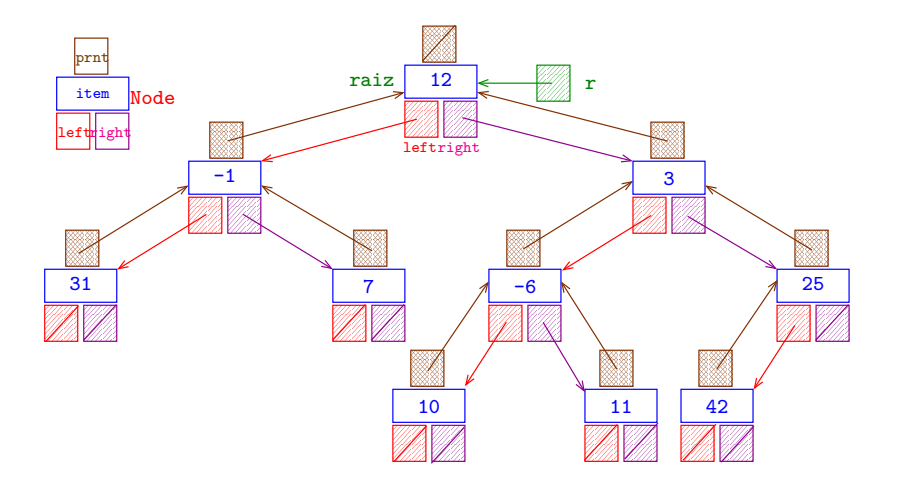

K ロ ▶ K 個 ▶ K 결 ▶ K 결 ▶ │ 결 │ K 9 Q Q
### Sucessor e predecessor

Recebe um nó p de uma árvore binária não vazia e retorna o seu **sucessor** na ordem e-r-d.

```
static Node sucessor(Node p) {
    Node q;
    if (p-\gamma_{\text{right}}) = \text{NULL}q = p->right;
        while (q-\text{left} != NULL) q = q-\text{left};
        return q;
    }
    while (p-\text{print} != NULL \& p-\text{print}-\text{right} == p)p = p->prnt;
    return p->prnt;
}
```
Exercício: função que retorna o **predecessor**.K □ K K 레 K K 로 K K 로 K K K K K K K K K K

### Comprimento interno

O **comprimento interno** (=internal path length) de uma BT é a soma das profundidades dos seus nós, ou seja, a soma dos comprimentos de todos os caminhos que levam da raiz até um nó.

Esse conceito é usado para estimar o desempenho esperado de STs implementadas com BSTs

**KORKAR KERKER SAGA** 

### Fique atento

O código a seguir percorre a árvore em pré-ordem e imprime uma sequência de bits que a codifica.

**KORK EXTERNE PROVIDE** 

```
static void writeBT(Node x) {
  if (x == NULL) {
     print(f("1");
     return;
  }
  printf("0");
  writeBT(x->left);writeBT(x->right);
```
}

### Fique atento!

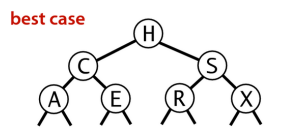

000110110011011  $H C A - - E - - S R - - X - -$ 

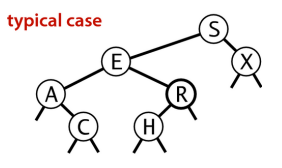

worst case

000101100111011  $S F A - C - R H - - - X - -$ 

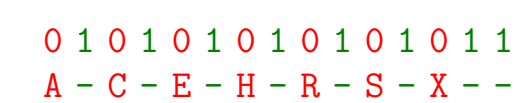

Fonte: algs4

 $\Omega$ 

 $4$  ロ }  $4$   $\overline{7}$  }  $4$   $\overline{2}$  }  $4$ 

**BST possibilities** 

### Fique atento

<span id="page-40-0"></span>Usaremos essa codificação mais a frente em umas coisas bem bacanas.

```
static Node readBT() {
  Node left, right;
  int b:
  scan f("%d", \&b);if (b) return NULL;
  left = readBT();
  right = readBT();
  return newNode(NULL, left, right);
ł
                         000101100111011
                        S F A - C - R H - - - X - -
```
**KORKA SERKER YOUR** 

# Árvores binárias de busca

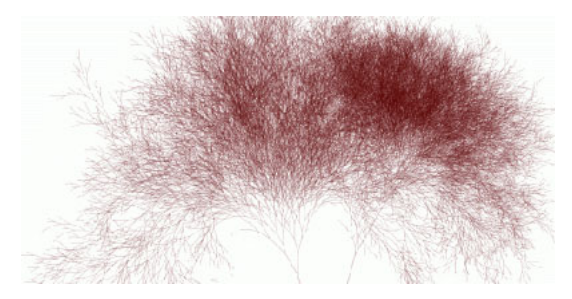

Fonte: [http://infosthetics.com/archives/](http://infosthetics.com/archives/2006/05/search_engine_behavior_tree_yahoo_msn_google.html)

Referências: Árvores binárias de busca (PF); Binary Search Trees (S&W); [slides \(S&W\)](http://www.cs.princeton.edu/courses/archive/spring17/cos226/lectures/31ElementarySymbolTables+32BinarySearchTrees.pdf)

 $\qquad \qquad \exists x \in \{x \in \mathbb{R} \mid x \in \mathbb{R} \}$ 

 $000$ 

# Árvore binárias de busca

```
Considere uma árvore binária cujos nós têm um
campo chave (key como int ou String, por exemplo).
typedef struct node *Node;
struct node {
   Key key;
   Value val;
   Node *left, *right;
}
Node newNode(Key key, Value val) {
   Node p = mallocSafe(sizeof(*p));
   p-\lambda key = key; p-\lambda val = val;p-\text{left} = NULL;  p-\text{right} = NULL;return p;
}
```
# Árvore binárias de busca

Uma árvore binária deste tipo é de **busca** (em relação ao campo  $key$ ) se para cada nó x: x->key é

- 1. maior ou igual à chave de qualquer nó na subárvore esquerda de x e
- 2. menor à chave de qualquer nó na subárvore direita de x.

Assim, se p é um nó qualquer então vale que compare(q->key,  $p$ ->key) <= 0 e  $compare(p->key, t->key) < 0$ para todo nó q na subárvore esquerda de p e todo nó t na subárvore direita de p.

K □ K K 레 K K 화 K X 화 X X X X X X X 자

### Ilustração de uma árvore binária de busca

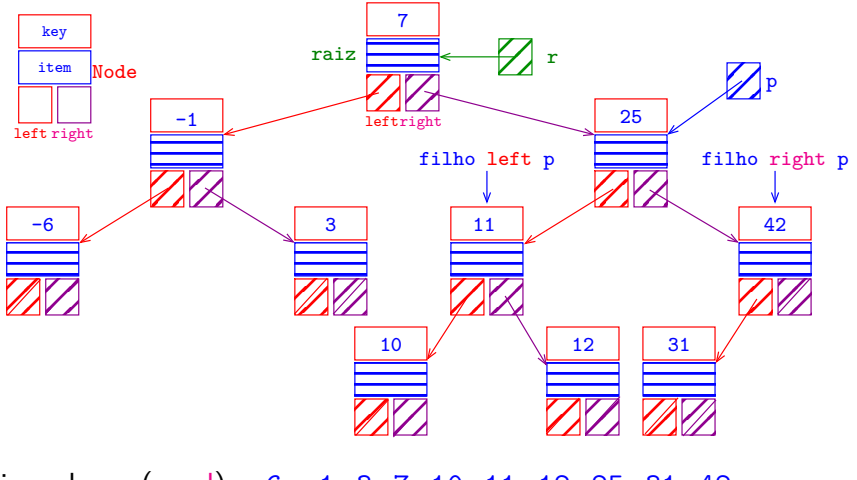

in-ordem (e-r-d): -6 -1 3 7 10 11 12 25 31 42

K ロ ▶ K 個 ▶ K 할 ▶ K 할 ▶ 이 할 → 9 Q Q →

### Anatomia de uma árvore binária de busca

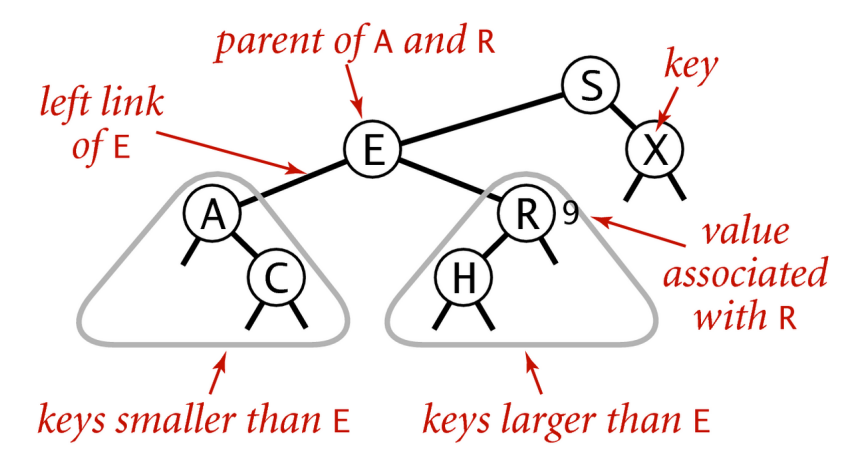

### Anatomy of a binary search tree

Fonte: [algs4](https://algs4.cs.princeton.edu/32bst/)

 $\mathbf{E} = \mathbf{A} \oplus \mathbf{A} + \mathbf{A} \oplus \mathbf{A} + \mathbf{A} \oplus \mathbf{A} + \mathbf{A} \oplus \mathbf{A}$ 

 $2990$ 

# BST: get(key)

**KORK EXTERNE PROVIDE** 

Recebe uma chave key e retorna o valor val associado à  $key$ ; se key não está na BST, retorna NULL.

```
Value get(Key key) {
  Node x = getTree(r, key);if (x == null) return NULL;
  return x->val;
}
```
# BST: get(key)

Recebe uma chave key e retorna o valor val associado à key; se key não está na BST, retorna NULL.

static Node getTree(Node x, Key key) { /\* Considera subárvore que tem raiz  $x *$ / if  $(x == NULL)$  return NULL; int cmp = compare(key,  $x$ ->key); if  $(\text{cmp} < 0)$ return getTree(x->left, key); if  $(\text{cmp} > 0)$ return getTree(x->right, key); return x; }

### BST: get(key) versão iterativa

<span id="page-48-0"></span>Recebe uma chave key e retorna o valor val associado à key; se key não está na BST, retorna NULL.

```
Value getTree(Node x, Key key) {
   int cmp;
  while (x := NULL) {
      cmp = compare(key, x->key);if (\text{cmp} == 0) return x;
      if (\text{cmp} < 0) x = x->left;
      else x = x->right;
  }
  return NULL;
}
```
**KORKARYKERKER OQO** 

<span id="page-49-0"></span>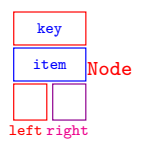

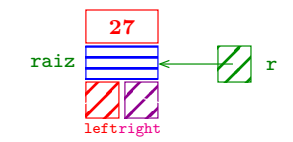

K ロ ▶ K @ ▶ K 할 ▶ K 할 ▶ 이 할 → 9 Q Q →

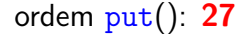

**Kロトメ部トメミトメミト ミニのQC** 

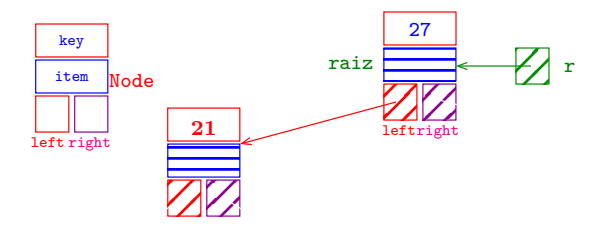

ordem  $put()$ : 27 21

K ロ ▶ K @ ▶ K 할 ▶ K 할 ▶ | 할 | © 9 Q @

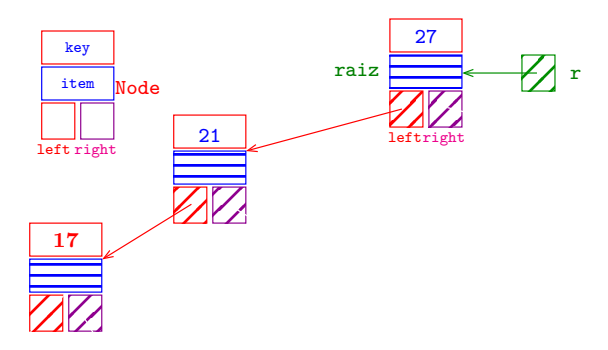

ordem  $put()$ : 27 21 17

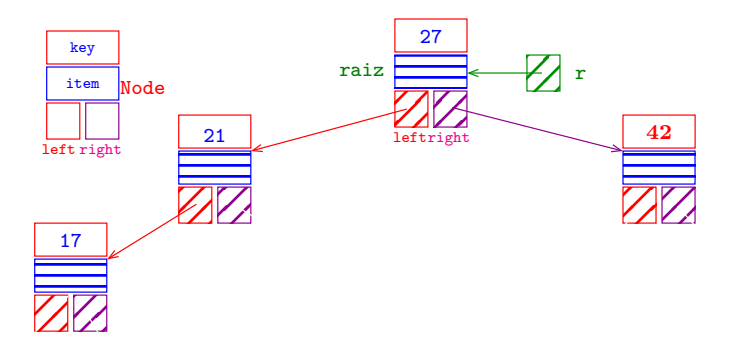

K ロ ▶ K @ ▶ K 할 ▶ K 할 ▶ | 할 | © 9 Q @

#### ordem put(): 27 21 17 42

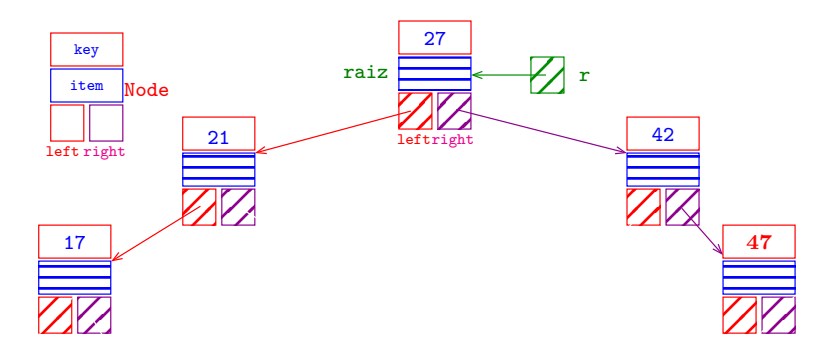

K ロ ▶ K 個 ▶ K 할 ▶ K 할 ▶ 이 할 → 9 Q Q →

#### ordem put(): 27 21 17 42 47

<span id="page-54-0"></span>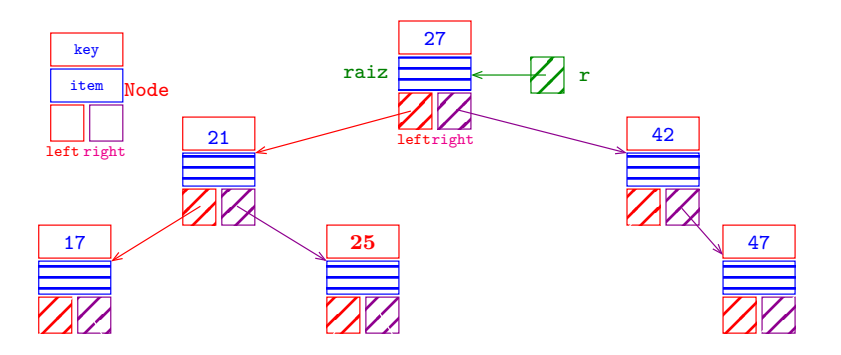

ordem put(): 27 21 17 42 47 25

K ロ ▶ K @ ▶ K 할 ▶ K 할 ▶ | 할 | ⊙Q @

<span id="page-55-0"></span>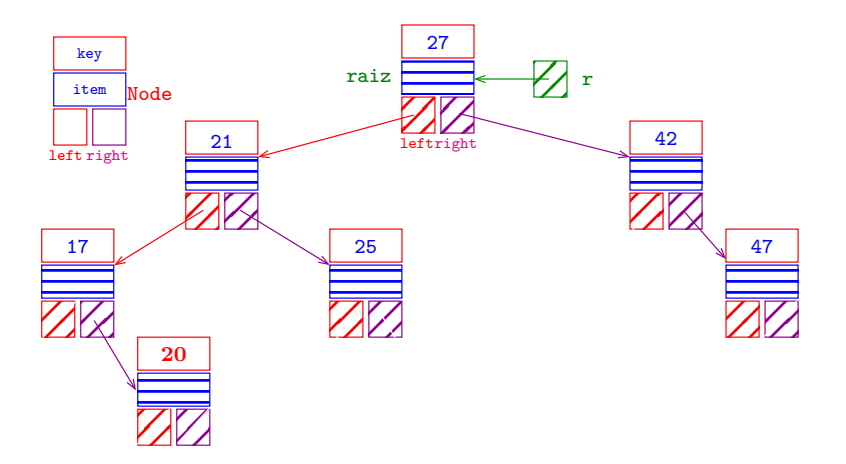

ordem put(): 27 21 17 42 47 25 20

<span id="page-56-0"></span>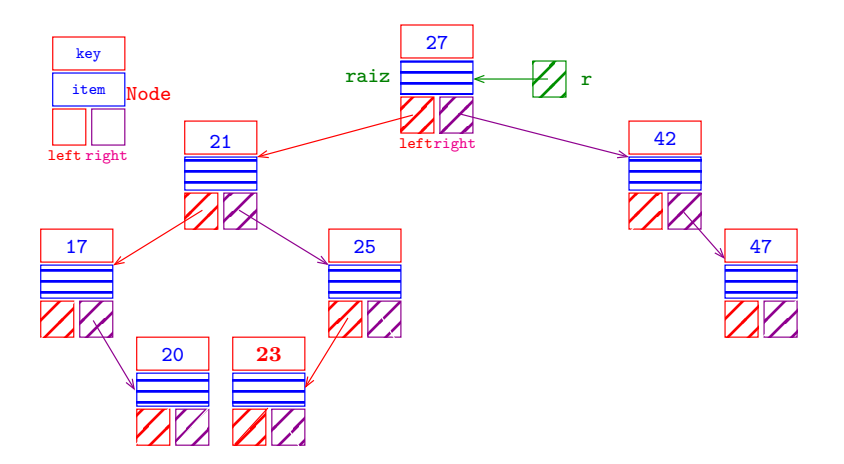

ordem put(): 27 21 17 42 47 25 20 23

<span id="page-57-0"></span>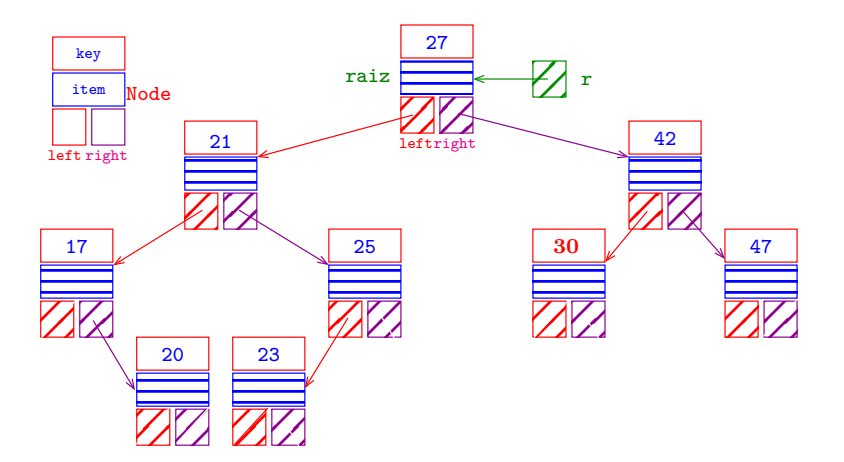

ordem put(): 27 21 17 42 47 25 20 23 30

<span id="page-58-0"></span>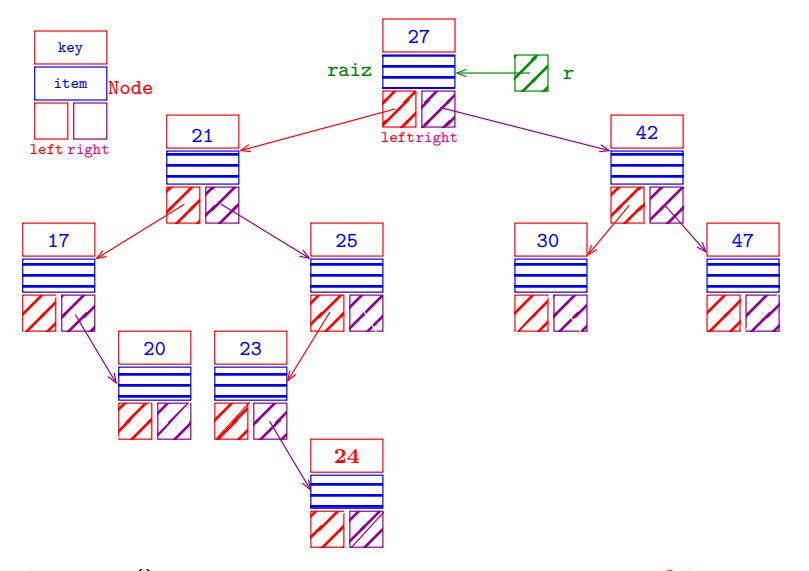

ordem put(): 27 21 17 42 47 25 20 23 30 24

<span id="page-59-0"></span>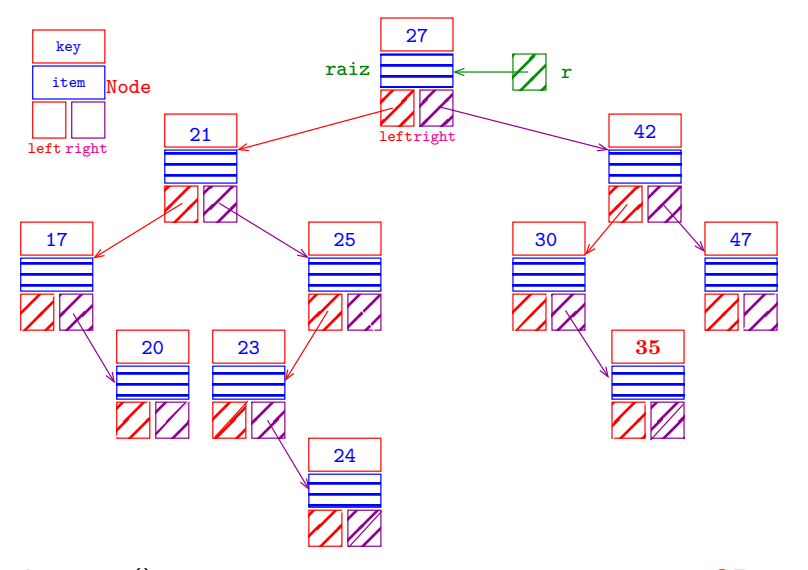

ordem put(): 27 21 17 42 47 25 20 23 30 24 35  $2990$ 

<span id="page-60-0"></span>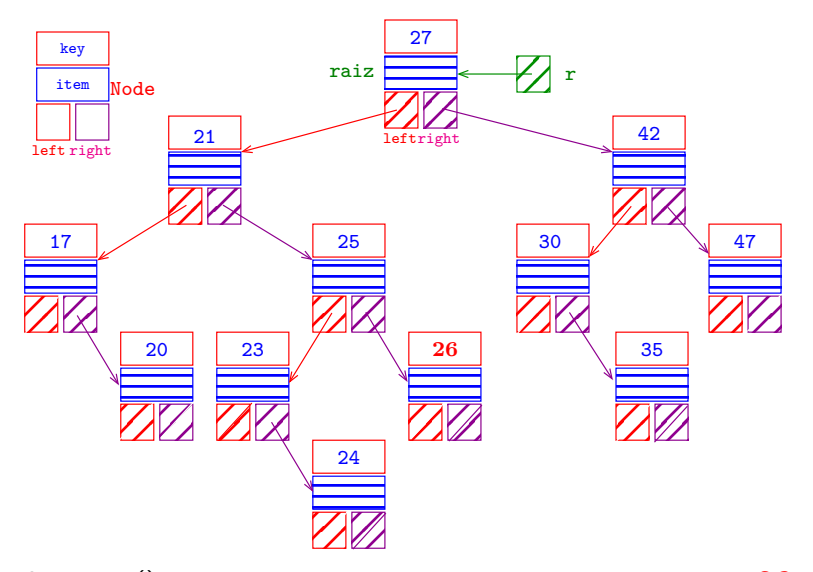

ordem put(): 27 21 17 42 47 25 20 23, 30, 24, 35, 26,

<span id="page-61-0"></span>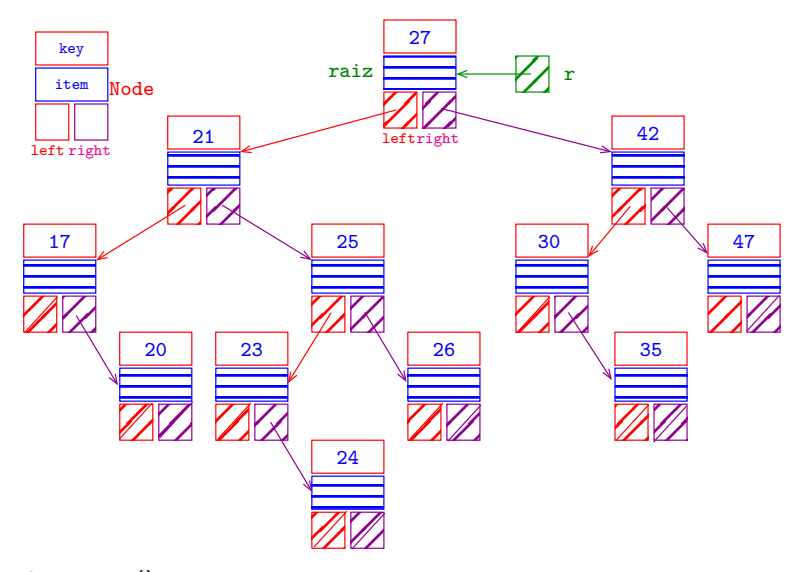

ordem put(): 27 21 17 42 47 25 20 23 30 24 35 26

# BST: put(key, val)

<span id="page-62-0"></span>Recebe key e val e insere um novo nó no lugar correto da árvore de modo que a árvore continue sendo de busca. Se key está na BST, o seu valor é atualizado.

**KORKARYKERKER OQO** 

```
void put(Key key, Value val) {
  r = putTree(r, key, val);}
```
BST: put(key, val)

static Node putTree(Node x, Key key, Value val) { if  $(x == NULL)$ return newNode(key, val);

**KORK EXTERNE PROVIDE** 

BST: put(key, val)

```
static
Node putTree(Node x, Key key, Value val) {
  if (x == NULL)return newNode(key, val);
  int cmp = compare(key, x->key);
  if (\text{cmp} < 0)x->left = putTree(x->left, key, val);
  else if (\text{cmp} > 0)x->right = putTree(x->right, key, val);
  else x->val = val;
  return x;
}
```
**KORK EXTERNE PROVIDE** 

### Ilustração de min()

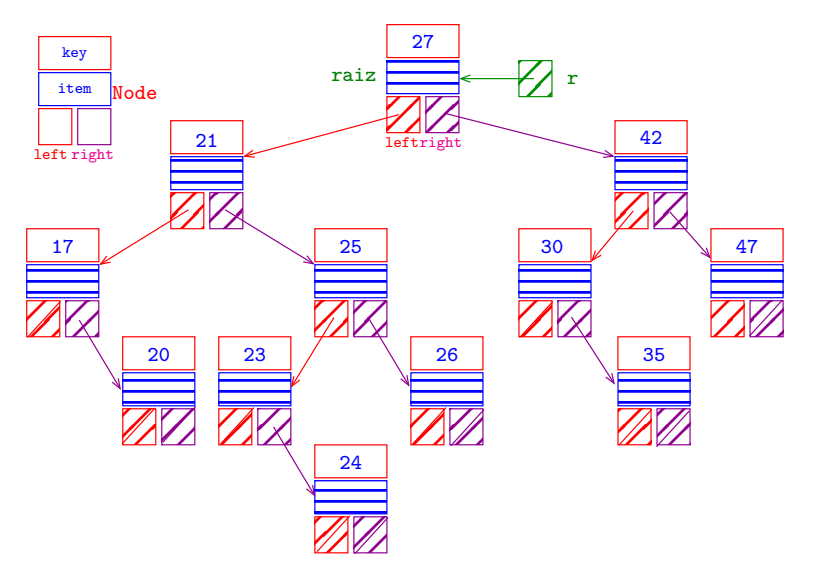

イロト イ母 トイミト イミト ニヨー りんぺ

### Ilustração de min()

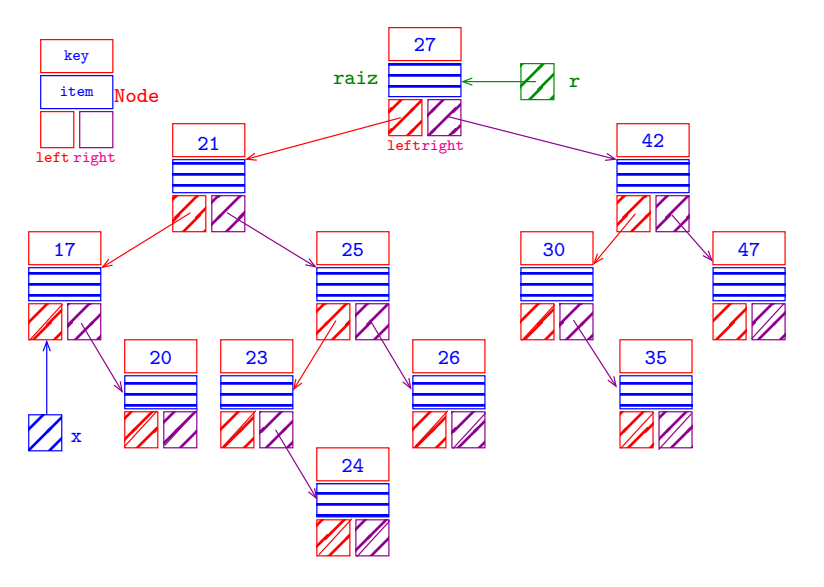

### BST: min()

```
/* Retorna a menor chave na ST. */
Key min() {
   if (r == NULL) return NULL;
  return minTree(r)->key;
}
/* Retorna o nó da menor chave
  da subárvore cuja raiz é x. */
static Node minTree(Node x) {
   if (x == NULL) return NULL;
   if (x-)left == NULL) return x;
  return minTree(x->left);
}
```
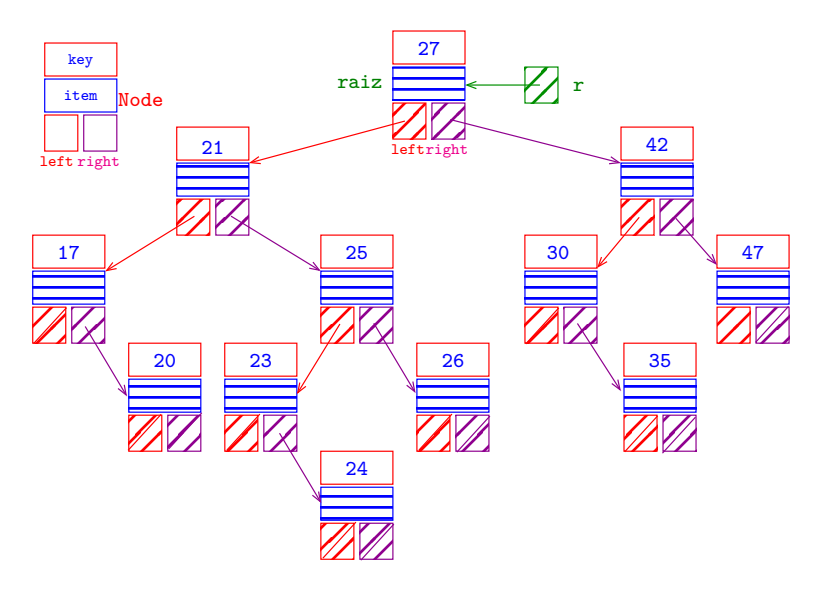

K ロ ▶ K @ ▶ K 할 ▶ K 할 ▶ | 할 | © 9 Q @

 $x \leftarrow$  nó com a menor chave

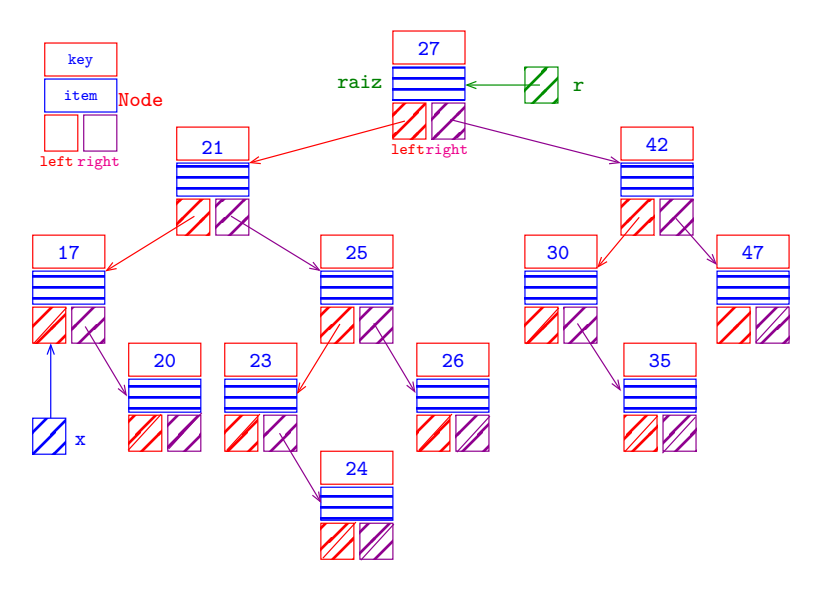

K ロ ▶ K 個 ▶ K 할 ▶ K 할 ▶ 이 할 → 이익(연

remova x da BST

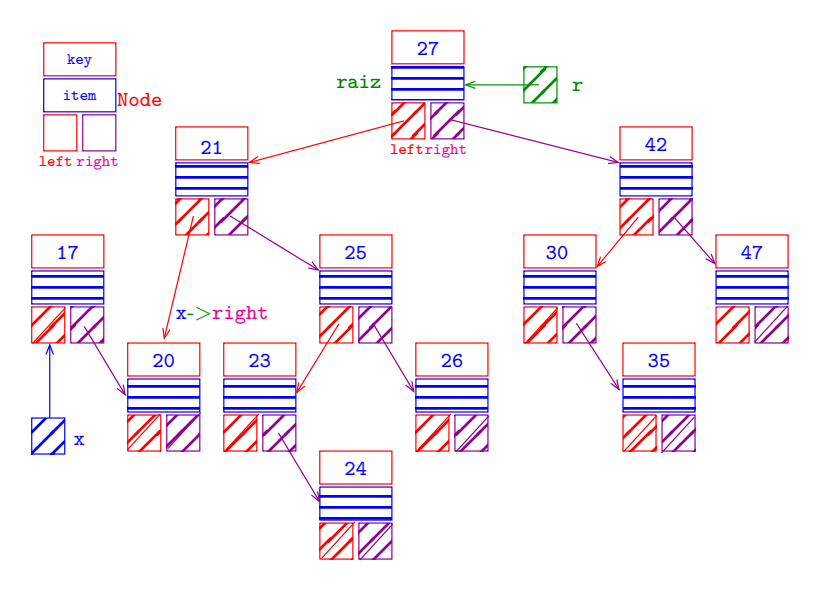

K ロ ▶ K 個 ▶ K 할 ▶ K 할 ▶ 이 할 → 9 Q Q →

coletor de lixo em ação

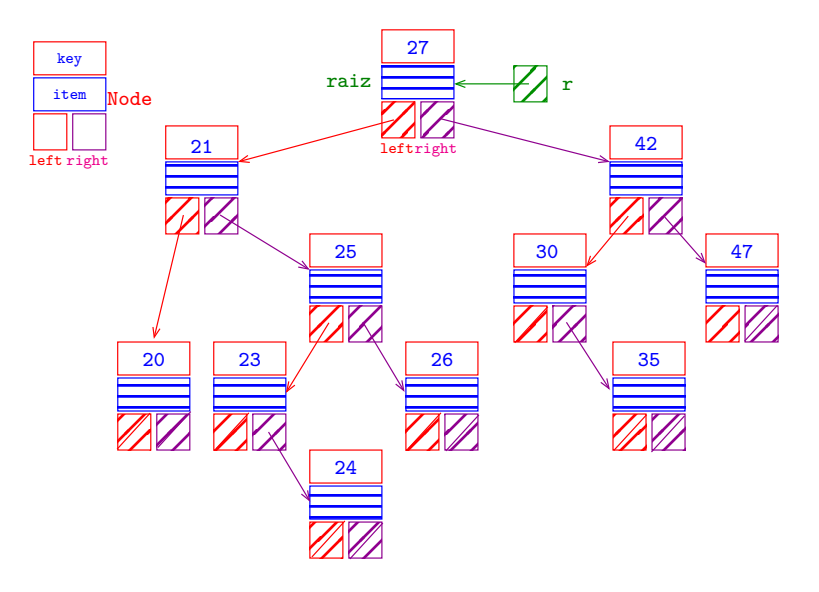

K ロ ▶ K 個 ▶ K 결 ▶ K 결 ▶ │ 결 │ K 9 Q Q
### Ilustração de deleteMin()

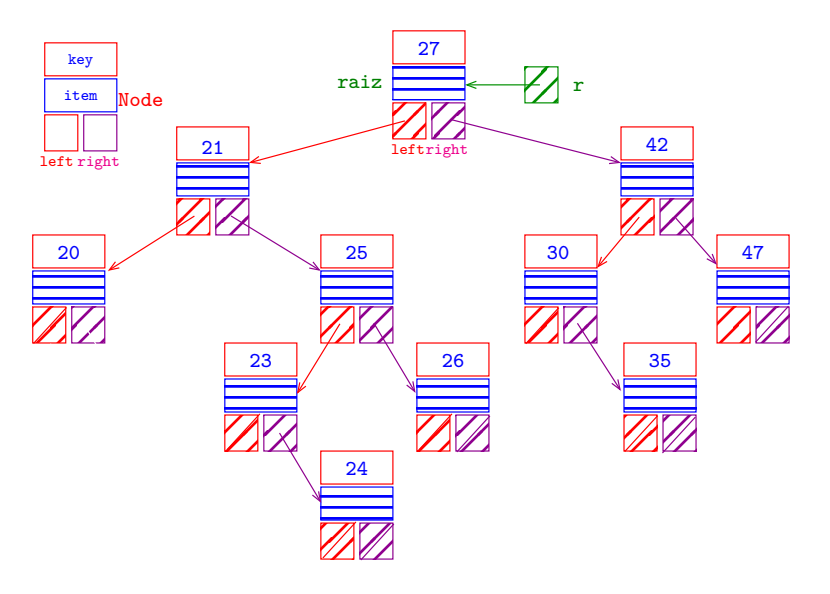

K ロ ▶ K 個 ▶ K 결 ▶ K 결 ▶ │ 결 │ K 9 Q Q

## BST: deleteMin()

<span id="page-73-0"></span>/\* Remove o nó que tem a menor chave. \*/ void deleteMin() {  $r =$  deleteMinTree(r); }

/\* Remove o nó que tem a menor chave \*/ /\* na subárvore (não vazia) cuja raiz é  $x$  \*/ /\* e retorna a raiz da subárvore resultante. \*/ static Node deleteMinTree(Node x) { if  $(x == NULL)$  return NULL; if  $(x-)left == NULL$  return  $x-)right$ ;  $x$ ->left = deleteMinTree( $x$ ->left); return x; }

<span id="page-74-0"></span>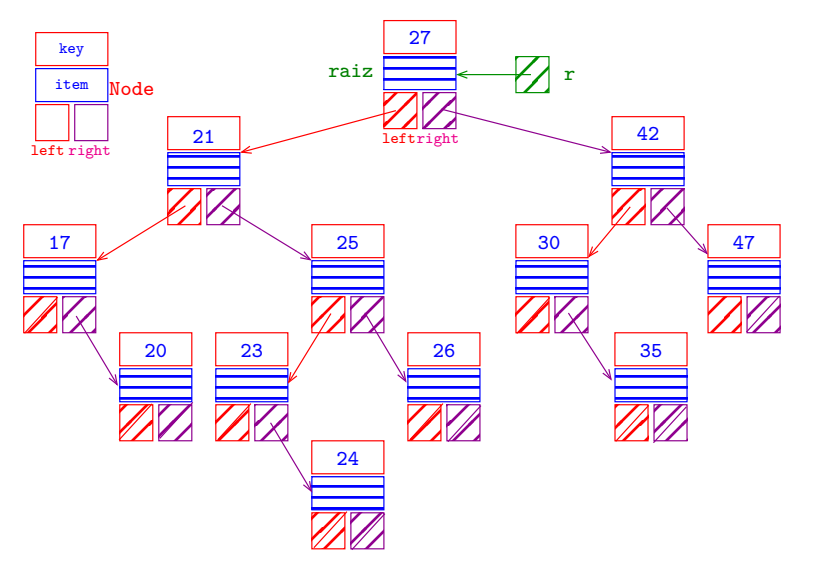

K ロ ▶ K 個 ▶ K 결 ▶ K 결 ▶ │ 결 │ K 9 Q Q

 $t \leftarrow$  nó com 21

<span id="page-75-0"></span>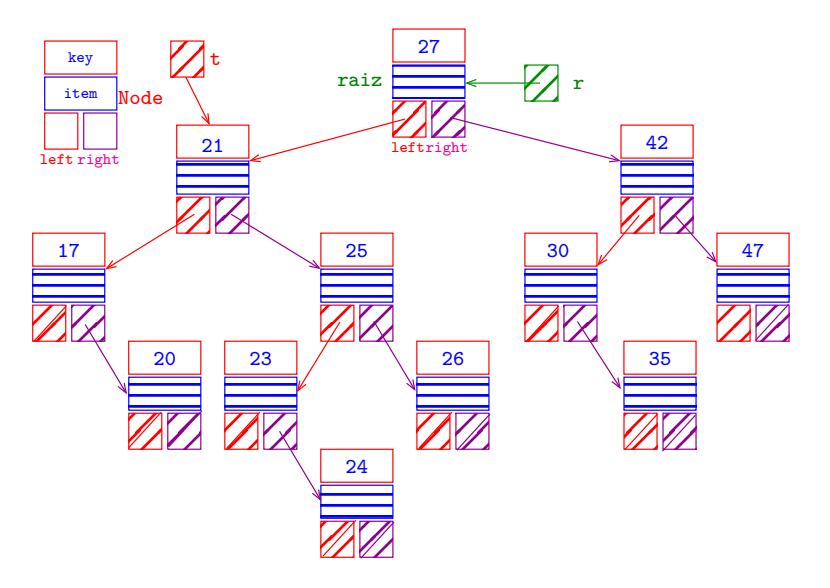

 $x \leftarrow$  menor nó em t->right (=minTree(t->right)).  $2990$ 

<span id="page-76-0"></span>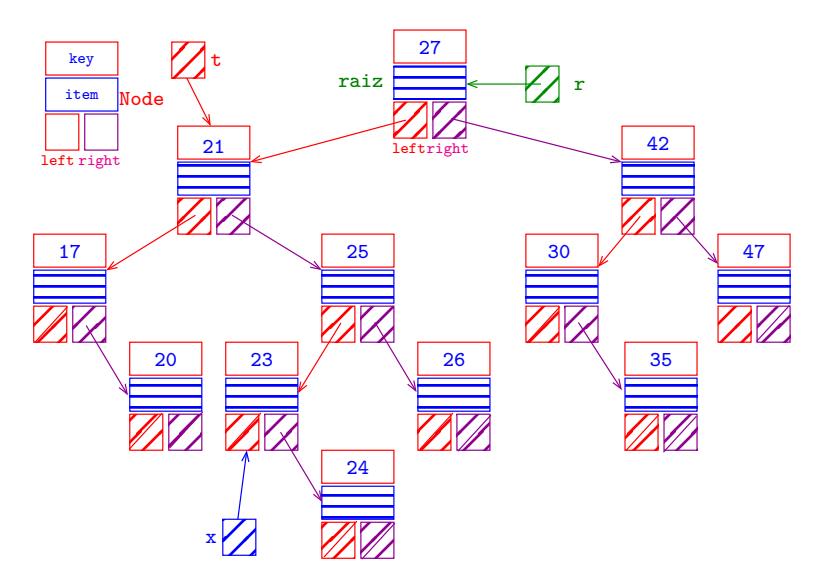

remova x da árvore (=deleteMinTree(t[->](#page-75-0)[ri](#page-77-0)[g](#page-73-0)[h](#page-74-0)[t](#page-83-0)[\)\)](#page-0-0)

 $2990$ 

<span id="page-77-0"></span>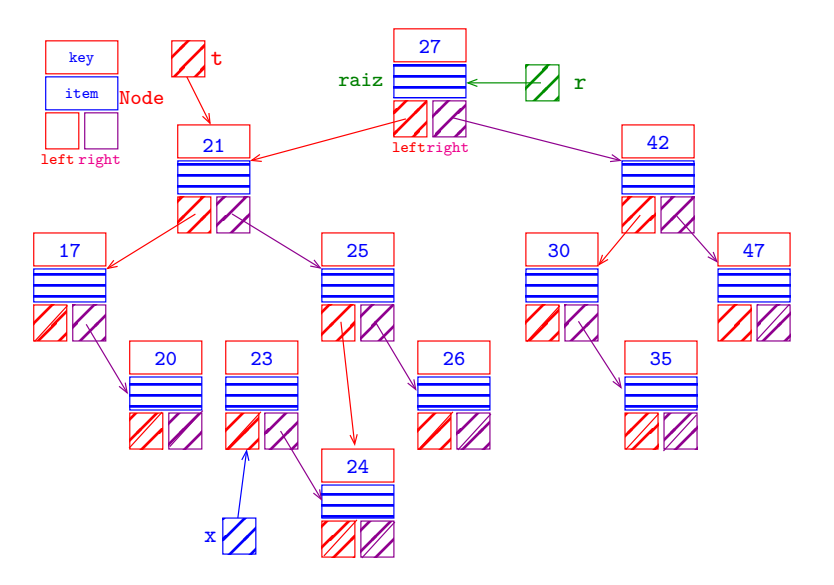

ajuste x->right (x->right ← delete[Mi](#page-76-0)[nT](#page-78-0)[r](#page-73-0)[e](#page-82-0)e[\(](#page-83-0)[t](#page-0-0)[->](#page-0-1)[ri](#page-0-0)[gh](#page-0-1)t[\)\)](#page-0-1)

<span id="page-78-0"></span>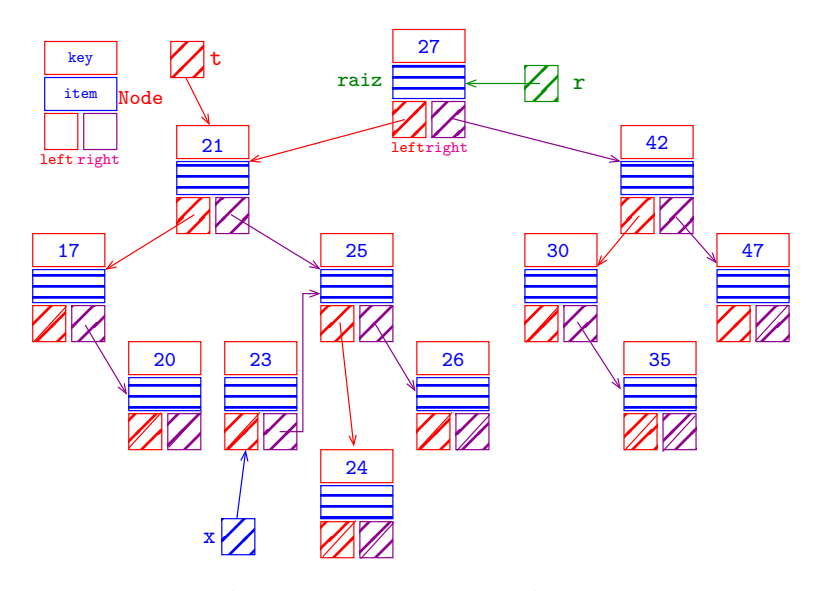

ajuste x->left (x->left ← t->left[\)](#page-77-0)

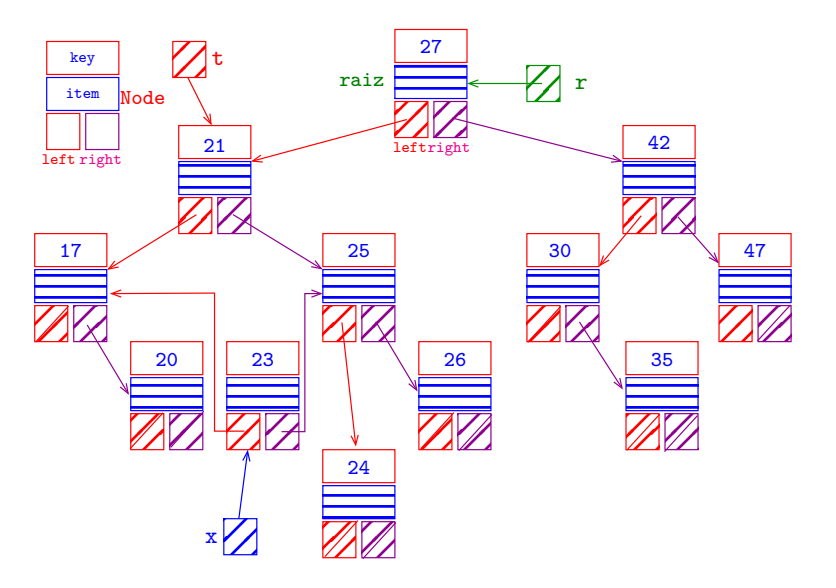

retorne x para ajustar a referência que era para  $t$ , especio e para

<span id="page-80-0"></span>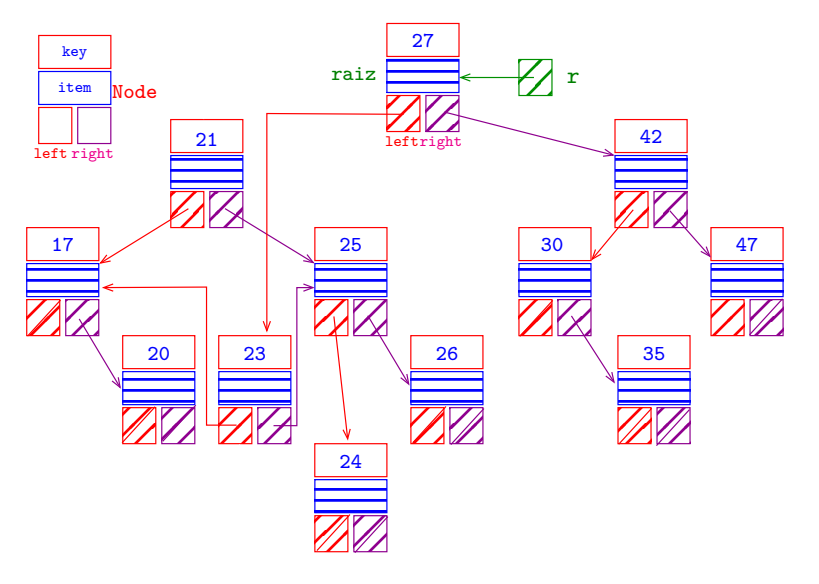

K ロ ▶ K 個 ▶ K 결 ▶ K 결 ▶ │ 결 │ K 9 Q Q

coletor de lixo em ação

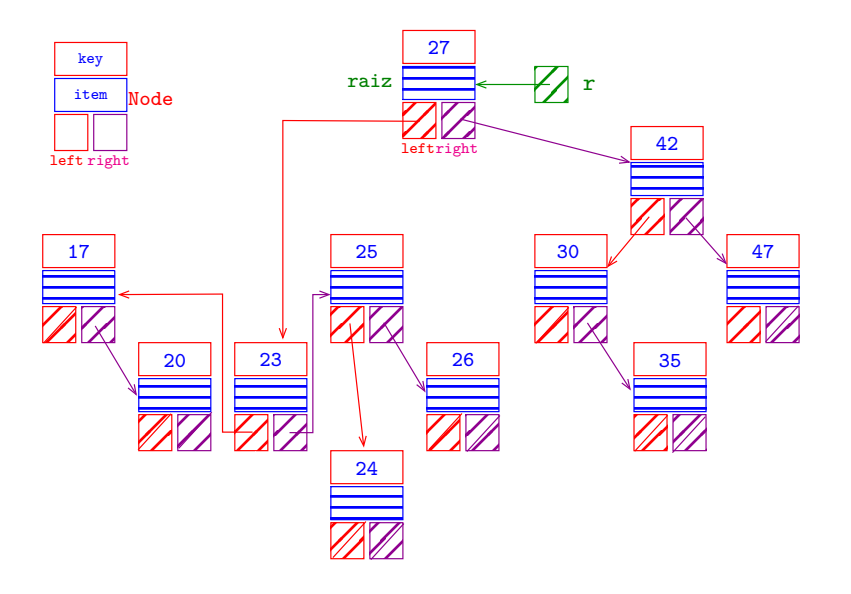

<span id="page-82-0"></span>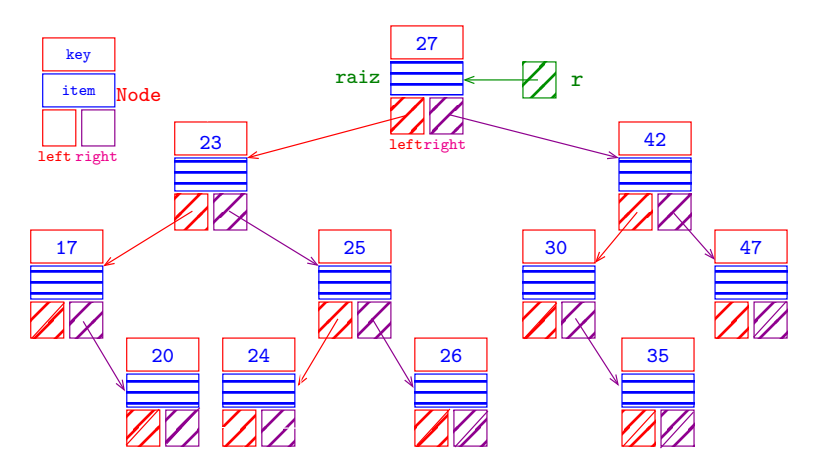

K ロ ▶ K 個 ▶ K 결 ▶ K 결 ▶ ○ 결 ...

 $2990$ 

# <span id="page-83-0"></span>BST: delete(key)

**KORK EXTERNE PROVIDE** 

Remove o nó que contém a chave key. Se nenhum nó contém key, não faz nada.

```
void delete(Key key) {
  r = deleteTree(r, key);
}
```
# BST: delete(key)

static Node deleteTree(Node x, Key key) { if  $(x == NULL)$  return NULL; int cmp = compare(key,  $x$ ->key); if  $(\text{cmp} < 0)$  $x$ ->left = deleteTree( $x$ ->left,  $key$ ); else if  $(\text{cmp} > 0)$  $x$ ->right = deleteTree(x->right, key); else{ /\* não tem algum filho \*/ if  $(x$ ->right == NULL) return  $x$ ->left; if  $(x-)left == NULL$  return  $x->right$ ;

# BST: delete(key)

```
/* x tem ambos os filhos */Node t = x;
     x = minTree(t->right); /* x->left == null */
     x->right = deleteMinTree(t->right);
     x->left = t->left;
   }
   return x;
}
```
**KORK EXTERNE PROVIDE** 

## Consumo de tempo

<span id="page-86-0"></span>O consumo de tempo das funções get(), put() e delete() é, no pior caso, proporcional à altura da árvore.

Conclusão: interessa trabalhar com árvores balanceadas: árvores AVL, árvores rubro-negras, árvores . . .

**KOD KARD KED KED A GAA** 

## Mais experimentos

<span id="page-87-0"></span>Consumo de tempo para se criar um ST em que a chaves são as palavras em les\_miserables.txt e os valores o número de ocorrências.

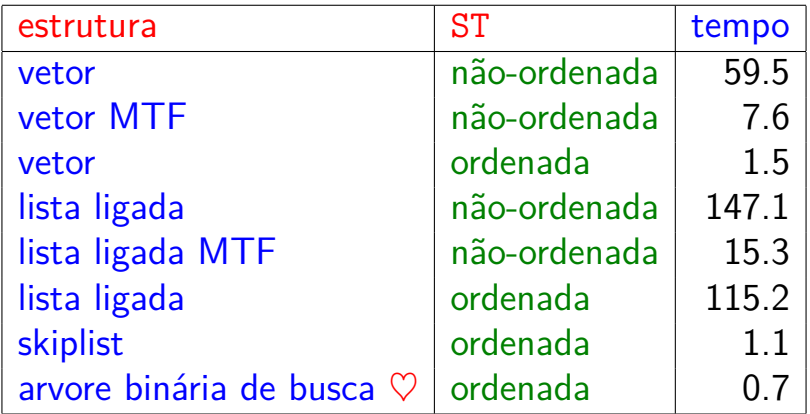

Tempos em segundos obtidos com [S](#page-86-0)[to](#page-0-1)[p](#page-86-0)[W](#page-87-0)[a](#page-0-1)[t](#page-0-0)[c](#page-0-1)[h](#page-0-0)[.](#page-0-0)